# Web Services

### Introduction

- The android SDK is shipped with the Apache HttpClient.
- More info about the Apache HttpClient can be found at http://hc.apache.org/httpclient-3.x/.
- The Apache HttpClient is commonly used within Java EE applications. The Apache HttpClient the android SDK includes has been slightly modified.

### The Classes

- The HttpClient interface describes the Apache HttpClient, the android platform includes.
- ❖ The HttpGet class describes an HTTP request using the GET method.
- ❖ The HttpPost class describes an HTTP request using the POST method.
- \* The HttpResponse class describes the response we get when initiating an HTTP request.

## HTTP GET Request

```
HttpClient client = new DefaultHttpClient();

HttpGet request = new HttpGet();

request.setURI(new URI("http://www.lifemichael.com/en/"));

HttpResponse response = client.execute(request);

BufferedReader in = new BufferedReader(
    new InputStreamReader(response.getEntity().getContent()));
...
```

## HTTP POST Request

```
HttpClient client = new DefaultHttpClient();
HttpPost request = new HttpPost("http://mysite.com/upload.php");
List<NameValuePair> parameters =
   new ArrayList<NameValuePair>();
parameters.add(
   new BasicNameValuePair("param name", "param value"));
UrlEncodedFormEntity encodedEntity =
   new UrlEncodedFormEntity(parameters);
request.setEntity(encodedEntity);
HttpResponse response = client.execute(request);
in = new BufferedReader(
   new InputStreamReader(response.getEntity().getContent()));
```

## **Timeout Exceptions**

- Dealing with networking the possibility to get timeout exceptions is significantly high.
- There is a need to implement a special algorithm that in the case of a timeout exception it will try to reconnect a predefined number of times.

## Threading Issues

When having more than one thread performing HTTP requests, we can overcome threading issues by using the ThreadSafeClientConnManager class.

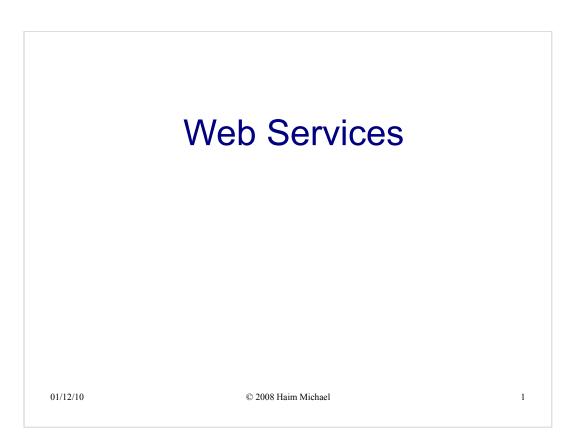

#### Introduction

- ❖ The android SDK is shipped with the Apache HttpClient.
- More info about the Apache HttpClient can be found at http://hc.apache.org/httpclient-3.x/.
- The Apache HttpClient is commonly used within Java EE applications. The Apache HttpClient the android SDK includes has been slightly modified.

 $01/12/10 \hspace{1.5cm} @ \hspace{.08cm} 2008 \hspace{.08cm} Haim \hspace{.08cm} Michael \hspace{1.5cm} 2 \hspace{.08cm}$ 

#### The Classes

- ❖ The HttpClient interface describes the Apache HttpClient, the android platform includes.
- ❖ The HttpGet class describes an HTTP request using the GET method.
- ❖ The HttpPost class describes an HTTP request using the POST method.
- ❖ The HttpResponse class describes the response we get when initiating an HTTP request.

01/12/10 © 2008 Haim Michael 3

#### **HTTP GET Request**

```
HttpClient client = new DefaultHttpClient();

HttpGet request = new HttpGet();

request.setURI(new URI("http://www.lifemichael.com/en/"));

HttpResponse response = client.execute(request);

BufferedReader in = new BufferedReader(
    new InputStreamReader(response.getEntity().getContent()));
...
```

01/12/10 © 2008 Haim Michael 4

#### **HTTP POST Request**

#### **Timeout Exceptions**

- Dealing with networking the possibility to get timeout exceptions is significantly high.
- There is a need to implement a special algorithm that in the case of a timeout exception it will try to reconnect a predefined number of times.

01/12/10 © 2008 Haim Michael

#### Threading Issues

When having more than one thread performing HTTP requests, we can overcome threading issues by using the ThreadSafeClientConnManager class.

01/12/10 © 2008 Haim Michael